# Package 'helsinki'

February 18, 2017

Type Package

Title R Tools for Helsinki Open Data

Version 0.9.29

Date 2017-02-18

Author Juuso Parkkinen, Leo Lahti, Joona Lehtomaki

Maintainer Juuso Parkkinen <juuso.parkkinen@iki.fi>

Description Tools for accessing various open data sources in the Helsinki region in Finland. Current data sources include the Real Estate Department (<http://ptp.hel.fi/avoindata/>), Service Map API (<http://api.hel.fi/servicemap/v1/>), Linked Events API (<http://api.hel.fi/linkedevents/v0.1/>), Helsinki Region Infoshare statistics API (<https://dev.hel.fi/stats/>).

License BSD 2 clause + file LICENSE

**Depends**  $R$  ( $>= 3.1.0$ ), maptools, RCurl

Suggests knitr

Imports rjson, sp

URL <https://github.com/rOpenGov/helsinki>

BugReports <https://github.com/ropengov/helsinki/issues>

VignetteBuilder knitr

LazyLoad yes

NeedsCompilation no

Repository CRAN

RoxygenNote 5.0.1

Date/Publication 2017-02-18 22:44:26

# R topics documented:

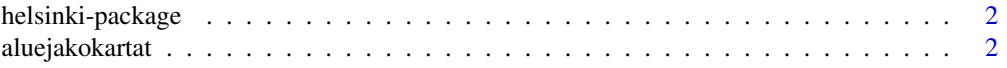

# <span id="page-1-0"></span>2 aluejakokartat

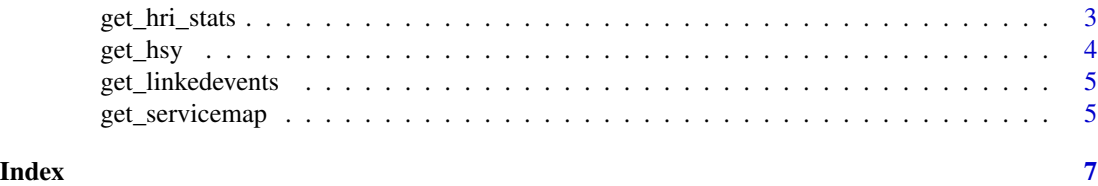

helsinki-package *Helsinki open data R tools*

# Description

Brief summary of the helsinki package

# Details

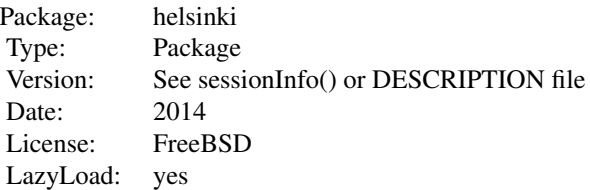

Tools for accessing various open data sources in the Helsinki region in Finland.

#### Author(s)

Juuso Parkkinen, Leo Lahti and Joona Lehtomaki <louhos@googlegroups.com>

### References

See citation("helsinki") <https://github.com/rOpenGov/helsinki>

# Examples

# library(helsinki)

aluejakokartat *Helsinki region district maps (aluejakokartat)*

# Description

Helsinki region district maps (aluejakokartat, aanestysalueet) from Helsinki Real Estate Department (Helsingin kaupungin kiinteistovirasto, HKK) through the HKK website http://ptp.hel.fi/avoindata/index.html. The data are retrieved and preprocessed using the gisfin package, see details in https://github.com/louhos/takomo/helsinki/.

# <span id="page-2-0"></span>get\_hri\_stats 3

#### Author(s)

Juuso Parkkinen <louhos@googlegroups.com>

#### References

See citation("helsinki")

#### Examples

data(aluejakokartat)

get\_hri\_stats *Helsinki Region Infoshare statistics API*

#### Description

Retrieves data from the Helsinki Region Infoshare (HRI) statistics API: http://dev.hel.fi/stats/. Currently provides access to the 'aluesarja't data: http://www.aluesarjat.fi/.

# Usage

get\_hri\_stats(query = "", verbose = TRUE)

#### Arguments

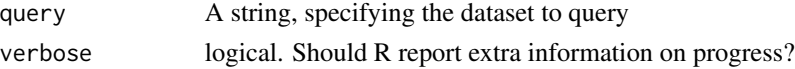

# Details

Current implementation is very simple. You can either get the list of resources with query="", or query for a specific resources and retrieve it in a three-dimensional array form.

#### Value

results A three-dimensional array of results.

#### Author(s)

Juuso Parkkinen <louhos@googlegroups.com>

#### References

See citation("helsinki")

#### Examples

```
stats.array <- get_hri_stats("aluesarjat_a03s_hki_vakiluku_aidinkieli")
```
<span id="page-3-0"></span>

# Description

Retrieves data from Helsinki Region Environmental Services Authority (Helsingin seudun ymparistopalvelu HSY) http://www.hsy.fi/seututieto/kaupunki/paikkatiedot/Sivut/Avoindata.aspx For data description (in Finnish) see: http://www.hsy.fi/seututieto/Documents/Paikkatiedot/Tietokuvaukset\_kaikki.pdf. The data copyright (C) HSY 2011.

#### Usage

```
get_hsy(which.data = NULL, which.year = 2013, data.dir = tempdir(),
verbose = TRUE)
```
#### Arguments

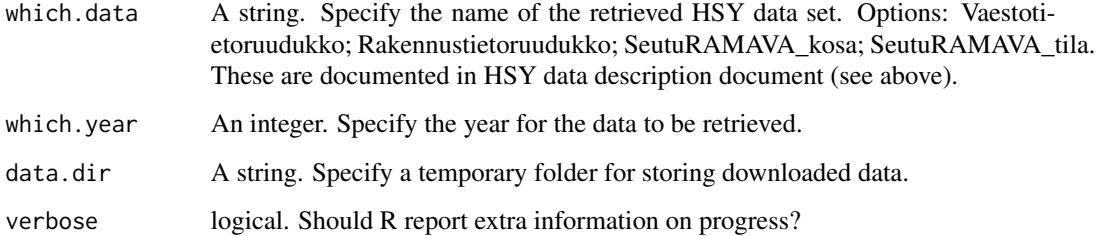

#### Value

Shape object (from SpatialPolygonsDataFrame class)

#### Author(s)

Juuso Parkkinen and Leo Lahti <louhos@googlegroups.com>

#### References

See citation("helsinki")

# Examples

vaesto.sp <- get\_hsy("Vaestotietoruudukko")

<span id="page-4-0"></span>get\_linkedevents *Access Helsinki Linked Events API*

#### Description

Access the new Helsinki Linked Events API: http://api.hel.fi/linkedevents/v0.1/. The API contains data from the Helsinki City Tourist & Convention Bureau, the City of Helsinki Cultural Office and the Helmet metropolitan area public libraries. For more API documentation and license information see the API link.

#### Usage

get\_linkedevents(query, ...)

#### Arguments

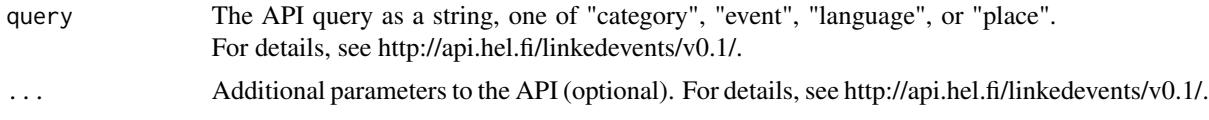

# Value

List of results

# Author(s)

Juuso Parkkinen <louhos@googlegroups.com>

### Examples

events <- get\_linkedevents(query="event")

get\_servicemap *Access Helsinki region Service Map API*

#### Description

Access the new Helsinki region Service Map (Paakaupunkiseudun Palvelukartta) http://dev.hel.fi/servicemap/ data through the API: http://api.hel.fi/servicemap/v1/. For more API documentation and license information see the API link.

#### Usage

```
get_servicemap(query, ...)
```
6 get\_servicemap

# Arguments

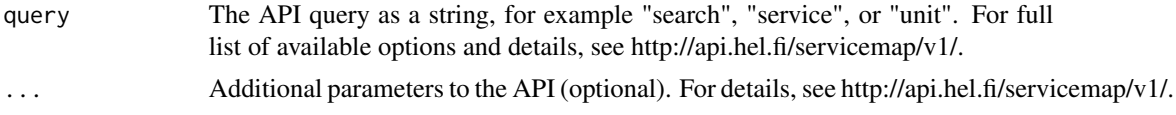

# Value

List of results

# Author(s)

Juuso Parkkinen <louhos@googlegroups.com>

# Examples

search.puisto <- get\_servicemap(query="search", q="puisto")

# <span id="page-6-0"></span>Index

∗Topic data aluejakokartat, [2](#page-1-0) ∗Topic package helsinki-package, [2](#page-1-0) ∗Topic utilities get\_hsy, [4](#page-3-0)

aluejakokartat, [2](#page-1-0)

get\_hri\_stats, [3](#page-2-0) get\_hsy, [4](#page-3-0) get\_linkedevents, [5](#page-4-0) get\_servicemap, [5](#page-4-0)

helsinki *(*helsinki-package*)*, [2](#page-1-0) helsinki-package, [2](#page-1-0)